# CLAS12 Data Processing & Computing at JLab

N. Baltzell - CLAS Collaboration Meeting - November 10, 2020

## **Miscellaneous Scicomp/IT News**

- <u>clasweb.jlab.org</u> upgrade is in progress
  - Some short outages have been requested to facilitate the upgrade
    - Maybe 2 or 3 over the course of a month or two, ~30 minutes each, around 5 PM
    - Would send at least 1-day (?) advance notice to the collaboration
- Batch farm

  - dedicated nodes for that, but remember to relinquish your allocation when done:
    - <u>https://scicomp.jlab.org/docs/farm\_slurm\_batch\_interactive\_jobs</u>
- Disk
  - currently has. Was delayed over the past year's new Lustre upgrades.
  - A more performant /work filesystem is being pursued, longer term project
- Tape
  - additional drives added for ultimately ~50% increased throughput

• The task that kills jobs for going over memory was switched to "cgroups", which is stricter and faster to prevent single jobs from crashing others. This means memory requests may need to be adjusted again.

• Some people like using SLURM to request a (large) number of cores for interactive use, and there's 2

• Still expecting a significant increase in our /cache, e.g. pin quota up to 500 TB, similar to what Hall D

• Last week the system was unified to a single tape library (i.e. all drives/movers have access to all tapes), and

## **CVMFS & XRootD**

- This summer JLab added support for **CVMFS**, which is good for smallish data that doesn't change frequently and is read in its entire e.g. software, databases, maps
- Software-wise, currently only our Java-based stuff is fully supported CVMFS
  - currently we use it, plus sqlite database snapshots and magnet fields, in jobs on OSG
  - the C(++) side of things is a work in progress, but we'll likely new be able to support many OS/compiler versions
    - need to take a survey on what everyone uses (ubuntu18, centos8, gcc8.9, etc.) or is running a container good enough?
    - and scicomp is working on a better package and build system "spack" to replace /site/12gev\_phys, centrally managed for all the halls, so we'll want to leverage that before pursuing
- Meanwhile, you can already run CLAS12's OS-independent software from CVMFS on your personal computer:
  - See #5: <u>https://clasweb.jlab.org/wiki/index.php/</u> CLAS12 Software Center#tab=HOWTOs

| ety, | <ul> <li>JLab's scicomp now also supports XRootD, which is good for<br/>streaming larger data</li> </ul>          |
|------|----------------------------------------------------------------------------------------------------|
| d on | <ul> <li>Currently our only use is for background-merging files, e.g.<br/>OSG</li> </ul>                          |
| tic  | <ul> <li>Accessing it at JLab is mentioned in the simulation chain H<br/>including background-merging:</li> </ul> |
| ver  | <ul> <li><u>https://clasweb.jlab.org/wiki/index.php/</u><br/><u>CLAS12_Software_Center#tab=HOWTOs</u></li> </ul>  |
|      |                                                                                                    |

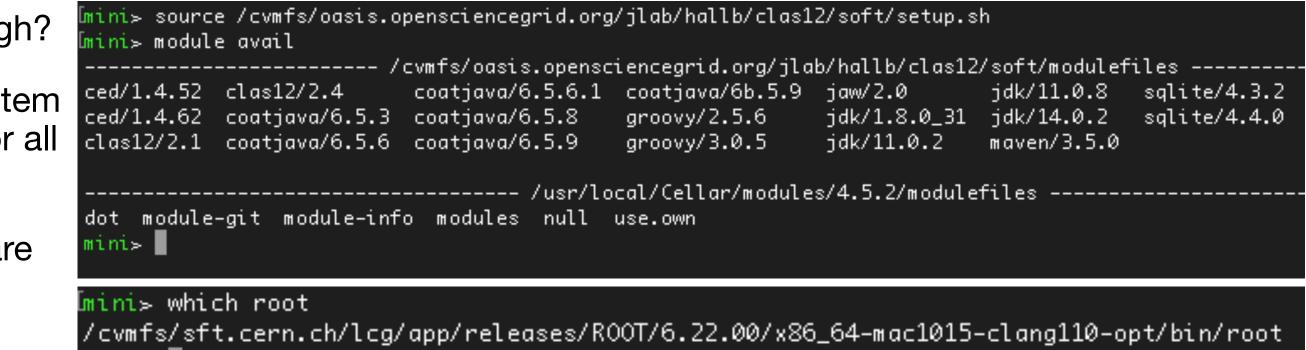

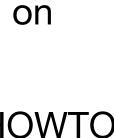

#### **CCDB/RCDB SQLite snapshots**

- All main CLAS12 software components query our CCDB database (and some RCDB) for various run-time parameters
  - gemc, evio2hipo, decoder, recon-util, clara
- Their access is reasonably well-optimized, e.g. no persistent nor idle connections, and multi-threaded stuff uses cache managers to be very low overhead, but we occasionally hit new issues to address
- We did have database server upgrades a while back, reported in previous collaboration meetings
- Nonetheless, single-threaded simulation jobs at JLab, when they get lucky and the farm is idle, can start many simultaneously and overload the database.

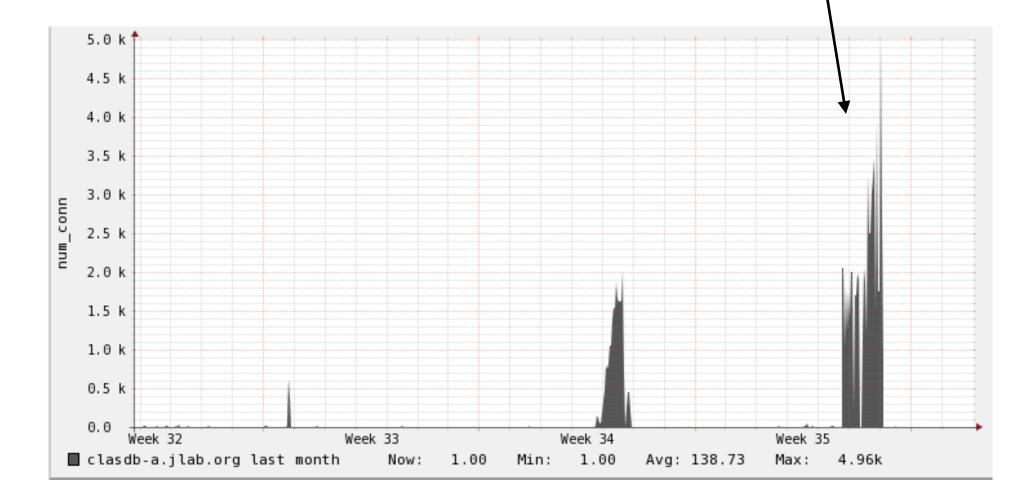

- But, production simulation jobs don't generally need access to the live database. Our OSG jobs already uses sqlite, otherwise we'd have had many more issue. Other large-scale offsite farms should too.
  - If you're running large simulations on the JLab farm, you can pickup the appropriate sqlite snapshots automatically via:
    - module load sqlite/4.4.0 (the number corresponds to the gemc/clas12tags version, where 4.4.0 is the current production version and 4.3.2 was the previous one)
  - If you're offsite running large simulations, you can either:
    - use CVMFS to access them and set the appropriate environment variables automatically
    - or download them manually (see #6 at <u>https://</u> clasweb.jlab.org/wiki/index.php/ CLAS12 Software Center#tab=FAQ)
      - and set CCDB/RCDB CONNECTION environment variables to point at your local copies

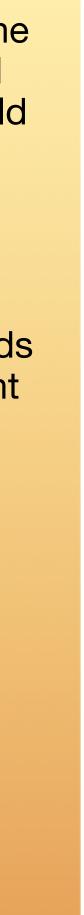

### **Run Group Data Processing**

- Since the previous collaboration meeting, we processed ~67 billion events (pass1s only) on JLab's farm from 3 CLAS12 run groups (A/B/ K)
  - with ultimately hands-free 100% success rate, automated workflows from decoding to trains, and duration close to projections based on benchmarks on the different node flavors and distribution
- Spreadsheets maintained with calculations to provide projections for decisions on future run group processing
  - https://jeffersonlab-my.sharepoint.com/:x:/g/personal/ baltzell jlab org/ EU096WRXcyBLI ApLfSCuvoBiwsPFfBN 0enCzU3dFV6rw? <u>e=ucRuQc</u>

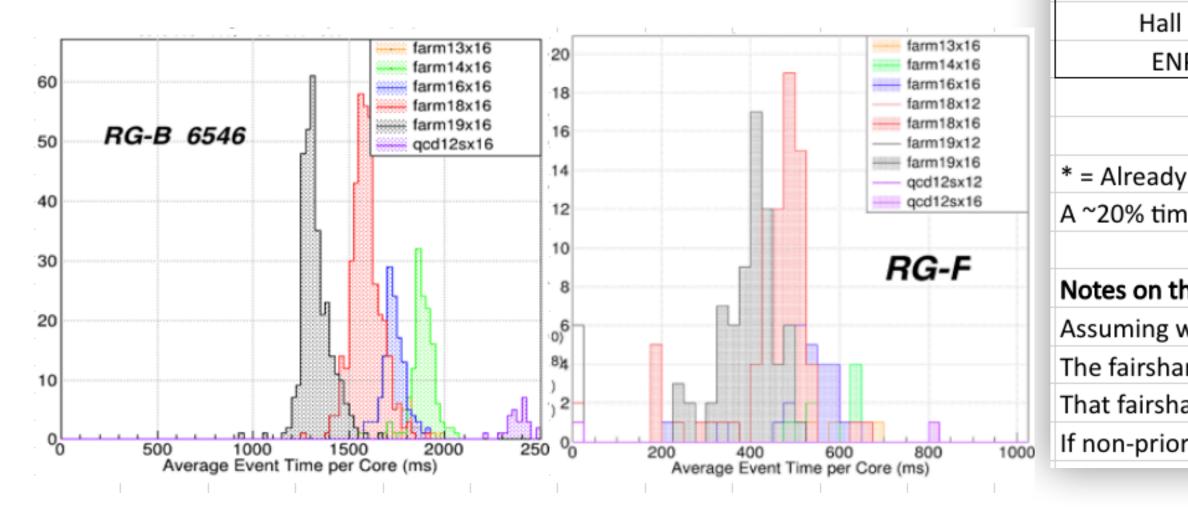

RG-F Summ **RG-F** Spring RG-B Spring RG-B Fall 20 **RG-A Spring RG-B** Spring

RG-K Fall 20 RG-A Fall 20

**RG-A Spring** Sur

|                                                                                                    | 5 . (0)                                                                                                    | Events/Day                                    | Days @ Fairshare |                                                                                                    |                                                                                                    |                                                                                |                                                                                                    |                                   |                                                                                                    |                                                                                                    | Data Size (TB)                                   |                                                                                                    |                                                                                                    |                                                                       |  |
|----------------------------------------------------------------------------------------------------|----------------------------------------------------------------------------------------------------|-----------------------------------------------|------------------|----------------------------------------------------------------------------------------------------|----------------------------------------------------------------------------------------------------|--------------------------------------------------------------------------------|----------------------------------------------------------------------------------------------------|-----------------------------------|----------------------------------------------------------------------------------------------------|----------------------------------------------------------------------------------------------------|--------------------------------------------------|----------------------------------------------------------------------------------------------------|----------------------------------------------------------------------------------------------------|-----------------------------------------------------------------------|--|
|                                                                                                    | Events (G)                                                                                                   | at Priority                                   | Hall B Prio      | rity                                                                                                    | На                                                                                                    | II B                                                                           |                                                                                                    | ENF                               | >                                                                                                    | EVIC                                                                                                    | D                                                | ecode                                                                                                    | d DS                                                                                                    | ST                                                                    |  |
| G-F Summer 2020                                                                                    | 3.0                                                                                                    | 863                                           | 3.5              |                                                                                                    | 2                                                                                                    | .4                                                                             |                                                                                                    | 1.0                               |                                                                                                    |                                                                                                    |                                                  |                                                                                                    |                                                                                                    |                                                                       |  |
| G-F Spring 2020                                                                                    | 2.7                                                                                                    | 863                                           | 3.1              |                                                                                                    | 2                                                                                                    | .2                                                                             |                                                                                                    | 0.9                               |                                                                                                    |                                                                                                    |                                                  |                                                                                                    | _                                                                                                    |                                                                       |  |
| G-B Spring 2020                                                                                    | 13.5                                                                                                    | 306                                           | 44.2             |                                                                                                    | 30.9                                                                                                    |                                                                                |                                                                                                    | 12.4                              | 2.4 349                                                                                                    |                                                                                                    |                                                  | 140                                                                                                    | 3                                                                                                    | 9                                                                     |  |
| G-B Fall 2019                                                                                      | 9.0                                                                                                    | 306                                           | <u>29.4</u>      | <u>20.6</u>                                                                                                    |                                                                                                    |                                                                                | 8.2                                                                                                    | 8.2 232                           |                                                                                                    |                                                                                                    | 93                                               | 2                                                                                                    | 6                                                                                                    |                                                                       |  |
| G-A Spring 2019                                                                                    | 12.0                                                                                                    | 493                                           | <u>24.3</u>      | 17.0                                                                                                    |                                                                                                    |                                                                                | 6.8                                                                                                    |                                   |                                                                                                    |                                                                                                    | 171                                              | 5                                                                                                    | 6                                                                                                    |                                                                       |  |
| G-B Spring 2019 *                                                                                  | 23.0                                                                                                    | 306                                           | 75.2             | 52.7                                                                                                    |                                                                                                    |                                                                                | 21.1                                                                                                    | 1                                 | 594                                                                                                    |                                                                                                    | 238                                              | 6                                                                                                    | 7                                                                                                    |                                                                       |  |
| G-K Fall 2018 *                                                                                    | 18.0                                                                                                    | 705                                           | 25.5             |                                                                                                    | 17.9                                                                                                    |                                                                                |                                                                                                    | 7.1                               |                                                                                                    |                                                                                                    |                                                  | 120                                                                                                    | 4                                                                                                    | 0                                                                     |  |
| G-A Fall 2018 *                                                                                    | 26.0                                                                                                    | 493                                           | 52.7             |                                                                                                    | 36.9                                                                                                    |                                                                                | 14.8                                                                                                    | 8                                 |                                                                                                    |                                                                                                    | 370                                              | 12                                                                                                    | 22                                                                                                    |                                                                       |  |
| G-A Spring 2018                                                                                    | 29.0                                                                                                    | 557                                           | 52.1             |                                                                                                    | 36.4                                                                                                    |                                                                                |                                                                                                    | 14.6                              | 6                                                                                                    |                                                                                                    |                                                  | 413                                                                                                    | 13                                                                                                    | 86                                                                    |  |
| Sum                                                                                                | 136                                                                                                    | 4891                                          | 310              |                                                                                                    | 2                                                                                                    | 17                                                                             | _                                                                                                    | 87                                |                                                                                                    | 1175                                                                                                    | ;                                                | 1544                                                                                                    | 48                                                                                                    | 37                                                                    |  |
|                                                                                                    |                                                                                                    |                                               |                  |                                                                                                    | Contraction of the local division of the local division of the loc | _                                                                              |                                                                                                    |                                   |                                                                                                    |                                                                                                    |                                                  |                                                                                                    |                                                                                                    |                                                                       |  |
|                                                                                                    |                                                                                                    |                                               |                  |                                                                                                    |                                                                                                    | Node                                                                           | 25                                                                                                    |                                   |                                                                                                    | Farm                                                                                                    |                                                  | CLAS1                                                                                                    | 2 Node                                                                                                    |                                                                       |  |
| E inclusion                                                                                        |                                                                                                    | D D (NA)                                      |                  | flavor                                                                                                    | memory                                                                                                    | Node<br>slots                                                                  | memory per                                                                                                    | nodes                             | slots                                                                                                    | Farm<br>node                                                                                                    | slot                                             | node rate                                                                                                    | 2 Node<br>slot event                                                                                            | rate                                                                  |  |
| Fairshare                                                                                          | RG-A Event                                                                                                   | ts Per Day (M)                                |                  | flavor<br>farm13                                                                                                    | memory<br>(GB)<br>31                                                                                                    |                                                                                |                                                                                                    | nodes<br>18                       |                                                                                                    |                                                                                                    | slot<br>fraction<br>0.03                         | node rate                                                                                                    |                                                                                                    | rate<br>(kHz)<br>0.5                                                  |  |
| Fairshare<br>Hall B Priority                                                                       |                                                                                                    | ts Per Day (M)<br>93.0                        |                  | farm13<br>farm14                                                                                                    | (GB)<br>31<br>31                                                                                                    | slots<br>32<br>48                                                              | memory per<br>slot (GB)<br>0.97<br>0.65                                                                                                    | 18<br>94                          | slots<br>576<br>4512                                                                                                    | node<br>fraction<br>0.06<br>0.33                                                                                | fraction<br>0.03<br>0.22                         | node rate<br>(Hz)<br>30<br>43                                                                                                    | slot event<br>time (ms)<br>1067<br>1116                                                                         | (kHz)<br>0.5<br>4.0                                                   |  |
| Hall B Priority                                                                                    | 4                                                                                                    | 93.0                                          |                  | farm13                                                                                                    | (GB)<br>31                                                                                                    | slots<br>32                                                                    | memory per<br>slot (GB)<br>0.97                                                                                                    | 18                                | slots<br>576                                                                                                    | node<br>fraction<br>0.06                                                                                        | fraction<br>0.03                                 | node rate<br>(Hz)<br>30                                                                                                    | slot event<br>time (ms)<br>1067                                                                                 | (kHz)<br>0.5                                                          |  |
| Hall B Priority<br>Hall B                                                                          | 4<br>7                                                                                                    | 93.0<br>04.3                                  |                  | farm13<br>farm14<br>farm16<br>farm18<br>farm19                                                                                                    | (GB)<br>31<br>31<br>62<br>92<br>256                                                                                                    | slots<br>32<br>48<br>72<br>80<br>128                                           | memory per<br>slot (GB)<br>0.97<br>0.65<br>0.86<br>1.15<br>2.00                                                                                    | 18<br>94<br>38                    | slots<br>576<br>4512<br>2736                                                                                                    | node<br>fraction<br>0.06<br>0.33<br>0.13                                                                        | fraction<br>0.03<br>0.22<br>0.13                 | node rate<br>(Hz)<br>30<br>43<br>72<br>88<br>162                                                                                                    | slot event<br>time (ms)<br>1067<br>1116<br>1000<br>909<br>790                                                   | (kHz)<br>0.5<br>4.0<br>2.7                                            |  |
| Hall B Priority                                                                                    | 4<br>7                                                                                                    | 93.0                                          |                  | farm13<br>farm14<br>farm16<br>farm18<br>farm19<br>Weighted J<br>Sum                                                                                                    | (GB)<br>31<br>31<br>62<br>92<br>256<br>Avg.                                                                                                    | slots<br>32<br>48<br>72<br>80                                                  | memory per<br>slot (GB)<br>0.97<br>0.65<br>0.86<br>1.15                                                                                            | 18<br>94<br>38<br>84              | slots<br>576<br>4512<br>2736<br>6720                                                                                                    | node<br>fraction<br>0.06<br>0.33<br>0.13<br>0.30                                                                | fraction<br>0.03<br>0.22<br>0.13<br>0.32         | node rate<br>(Hz)<br>30<br>43<br>72<br>88                                                                                                    | slot event<br>time (ms)<br>1067<br>1116<br>1000<br>909                                                          | (kHz)<br>0.5<br>4.0<br>2.7<br>7.4<br>7.9<br>22.6                      |  |
| Hall B Priority<br>Hall B                                                                          | 4<br>7                                                                                                    | 93.0<br>04.3                                  |                  | farm13<br>farm14<br>farm16<br>farm18<br>farm19<br>Weighted J<br>Sum<br>Hall B Fairs                                                                                               | (GB)<br>31<br>62<br>92<br>256<br>Avg.                                                                                                    | slots<br>32<br>48<br>72<br>80<br>128                                           | memory per<br>slot (GB)<br>0.97<br>0.65<br>0.86<br>1.15<br>2.00                                                                                    | 18<br>94<br>38<br>84<br>49        | slots<br>576<br>4512<br>2736<br>6720<br>6272<br>20816<br>7494                                                                                | node<br>fraction<br>0.06<br>0.33<br>0.13<br>0.30                                                                | fraction<br>0.03<br>0.22<br>0.13<br>0.32         | node rate<br>(Hz)<br>30<br>43<br>72<br>88<br>162                                                                                                    | slot event<br>time (ms)<br>1067<br>1116<br>1000<br>909<br>790                                                   | (kHz)<br>0.5<br>4.0<br>2.7<br>7.4<br>7.9<br>22.6<br>8.2               |  |
| Hall B Priority<br>Hall B                                                                          | 4<br>7                                                                                                    | 93.0<br>04.3                                  |                  | farm13<br>farm14<br>farm16<br>farm18<br>farm19<br>Weighted J<br>Sum                                                                                                    | (GB)<br>31<br>62<br>92<br>256<br>Avg.<br>Share<br>Fairshare                                                                                                    | slots<br>32<br>48<br>72<br>80<br>128<br>85<br>85                               | memory per<br>slot (GB)<br>0.97<br>0.65<br>0.86<br>1.15<br>2.00                                                                                    | 18<br>94<br>38<br>84<br>49        | slots<br>576<br>4512<br>2736<br>6720<br>6272<br>20816<br>7494<br>5246                                                                        | node<br>fraction<br>0.06<br>0.33<br>0.13<br>0.30<br>0.17                                                        | fraction<br>0.03<br>0.22<br>0.13<br>0.32         | node rate<br>(Hz)<br>30<br>43<br>72<br>88<br>162<br>80                                                                                                    | slot event<br>time (ms)<br>1067<br>1116<br>1000<br>909<br>790<br>934                                            | (kHz)<br>0.5<br>4.0<br>2.7<br>7.4<br>7.9<br>22.6<br>8.2<br>8.2<br>5.7 |  |
| Hall B Priority<br>Hall B                                                                          | 4<br>7                                                                                                    | 93.0<br>04.3                                  |                  | farm13<br>farm14<br>farm16<br>farm18<br>farm19<br>Weighted J<br>Sum<br>Hall B Fairs<br>Hall B Pro                                                                                 | (GB)<br>31<br>62<br>92<br>256<br>Avg.<br>Share<br>Fairshare                                                                                                    | slots<br>32<br>48<br>72<br>80<br>128<br>85<br>85                               | memory per<br>slot (GB)<br>0.97<br>0.65<br>0.86<br>1.15<br>2.00<br>1.25                                                                            | 18<br>94<br>38<br>84<br>49        | slots<br>576<br>4512<br>2736<br>6720<br>6272<br>20816<br>7494<br>5246                                                                        | node<br>fraction<br>0.06<br>0.33<br>0.13<br>0.30                                                                | fraction<br>0.03<br>0.22<br>0.13<br>0.32         | node rate<br>(Hz)<br>30<br>43<br>72<br>88<br>162<br>80<br>70<br>80<br>70<br>80<br>70<br>80<br>70<br>80<br>70<br>80<br>70<br>80<br>70<br>80<br>70<br>80<br>70<br>80<br>70<br>70<br>80<br>70<br>70<br>70<br>70<br>70<br>70<br>70<br>70<br>70<br>70<br>70<br>70<br>70 | slot event<br>time (ms)<br>1067<br>1116<br>1000<br>909<br>790<br>934<br>934<br>irshares                         | (kHz)<br>0.5<br>4.0<br>2.7<br>7.4<br>7.9<br>22.6<br>8.2               |  |
| Hall B Priority<br>Hall B<br>ENP                                                                   | 4<br>7<br>17                                                                                                 | 93.0<br>04.3<br>760.7                         |                  | farm13<br>farm14<br>farm16<br>farm18<br>farm19<br>Weighted<br>Sum<br>Hall B Fairs<br>Hall B Pro<br>Billio<br>flavor                                                               | (GB)<br>31<br>31<br>62<br>92<br>256<br>Avg.<br>Share<br>Fairshare<br>Playgens of Events<br>days                                                                                                    | slots<br>32<br>48<br>72<br>80<br>128<br>85<br>85<br>85<br>85<br>85<br>85<br>85 | memory per<br>slot (GB)<br>0.97<br>0.65<br>0.86<br>1.15<br>2.00<br>1.25<br>1.25<br>1.25<br>Hall B Fairshare                                        | 18<br>94<br>38<br>84<br>49<br>283 | slots<br>576<br>4512<br>2736<br>6720<br>6272<br>20816<br>7494<br>5246<br><i>User Ir</i><br>Run Group                                         | node<br>fraction<br>0.06<br>0.33<br>0.13<br>0.30<br>0.17                                                        | fraction<br>0.03<br>0.22<br>0.13<br>0.32<br>0.30 | node rate<br>(Hz)<br>30<br>43<br>72<br>88<br>162<br>80<br>50<br>50<br>50<br>50<br>50<br>50<br>50<br>50<br>50<br>50<br>50<br>50<br>50                                                                                                    | slot event<br>time (ms)<br>1067<br>1116<br>1000<br>909<br>790<br>934<br>934<br>934<br>irshares<br>0.90<br>0.40  | (kHz)<br>0.5<br>4.0<br>2.7<br>7.4<br>7.9<br>22.6<br>8.2<br>8.2<br>5.7 |  |
| Hall B Priority<br>Hall B<br>ENP<br>= Already processe                                             | 4<br>7<br>17<br>ed with a pase                                                                               | 93.0<br>04.3<br>760.7<br>s1                   | for farm sys     | farm13<br>farm14<br>farm16<br>farm18<br>farm19<br>Weighted A<br>Sum<br>Hall B Fairs<br>Hall B Pro<br>Billio<br>flavor<br>farm13                                                   | (GB)<br>31<br>62<br>92<br>256<br>Avg.<br>Share<br>Fairshare<br>Playgens of Events                                                                                                    | slots<br>32<br>48<br>72<br>80<br>128<br>85<br>85<br>85<br>85<br>85<br>85<br>85 | memory per<br>slot (GB)<br>0.97<br>0.65<br>0.86<br>1.15<br>2.00<br>1.25<br>1.25<br>                                                                | 18<br>94<br>38<br>84<br>49<br>283 | slots<br>576<br>4512<br>2736<br>6720<br>6272<br>20816<br>7494<br>5246<br><i>User In</i>                                                      | node<br>fraction<br>0.06<br>0.33<br>0.13<br>0.30<br>0.17                                                        | fraction<br>0.03<br>0.22<br>0.13<br>0.32<br>0.30 | node rate<br>(Hz)<br>30<br>43<br>72<br>88<br>162<br>80<br>50<br>50<br>50<br>50<br>50<br>50<br>50<br>50<br>50<br>50<br>50<br>50<br>50                                                                                                    | slot event<br>time (ms)<br>1067<br>1116<br>1000<br>909<br>790<br>934<br>934<br>irshares<br>0.90<br>0.40<br>0.70 | (kHz)<br>0.5<br>4.0<br>2.7<br>7.4<br>7.9<br>22.6<br>8.2<br>8.2<br>5.7 |  |
| Hall B Priority<br>Hall B<br>ENP                                                                   | 4<br>7<br>17<br>ed with a pase                                                                               | 93.0<br>04.3<br>760.7<br>s1                   | for farm sys     | farm13<br>farm14<br>farm16<br>farm18<br>farm19<br>Weighted<br>Sum<br>Hall B Fairs<br>Hall B Pro<br>Billio<br>flavor                                                               | (GB)<br>31<br>31<br>62<br>92<br>256<br>Avg.<br>Share<br>Fairshare<br>Plays<br>ns of Events<br>days<br>257.2                                                                                                    | slots<br>32<br>48<br>72<br>80<br>128<br>85<br>85<br>85<br>85<br>85<br>85<br>85 | memory per<br>slot (GB)<br>0.97<br>0.65<br>0.86<br>1.15<br>2.00<br>1.25<br>4<br>1.25<br>4<br>4<br>1.25<br>7<br>14.4<br>95.4<br>141.0               | 18<br>94<br>38<br>84<br>49<br>283 | slots<br>576<br>4512<br>2736<br>6720<br>6272<br>20816<br>7494<br>5246<br><i>User Ir</i><br>Run Group                                         | node<br>fraction<br>0.06<br>0.33<br>0.13<br>0.30<br>0.17<br>0.17                                                | fraction<br>0.03<br>0.22<br>0.13<br>0.32<br>0.30 | node rate<br>(Hz)<br>30<br>43<br>72<br>88<br>162<br>80<br>50<br>50<br>50<br>50<br>50<br>50<br>50<br>50<br>50<br>50<br>50<br>50<br>50                                                                                                    | slot event<br>time (ms)<br>1067<br>1116<br>1000<br>909<br>790<br>934<br>934<br>934<br>irshares<br>0.90<br>0.40  | (kHz)<br>0.5<br>4.0<br>2.7<br>7.4<br>7.9<br>22.6<br>8.2<br>8.2<br>5.7 |  |
| Hall B Priority<br>Hall B<br>ENP<br>= Already processe                                             | 4<br>7<br>17<br>ed with a pase                                                                               | 93.0<br>04.3<br>760.7<br>s1                   | for farm sys     | farm13<br>farm14<br>farm16<br>farm18<br>farm19<br>Weighted A<br>Sum<br>Hall B Fairs<br>Hall B Pro<br>Billio<br>flavor<br>farm13<br>farm14<br>farm16<br>farm18                     | (GB)<br>31<br>31<br>62<br>92<br>256<br>Avg.<br>Avg.<br>Plays<br>ns of Events<br>days<br>257.2<br>34.4<br>50.8<br>18.8                                                                                                    | slots<br>32<br>48<br>72<br>80<br>128<br>85<br>85<br>85<br>85<br>85<br>85<br>85 | memory per<br>slot (GB)<br>0.97<br>0.65<br>0.86<br>1.15<br>2.00<br>1.25<br>                                                                        | 18<br>94<br>38<br>84<br>49<br>283 | slots<br>576<br>4512<br>2736<br>6720<br>6272<br>20816<br>7494<br>5246<br><i>User II</i><br>Run Groug<br>RG-A                                 | node<br>fraction<br>0.06<br>0.33<br>0.13<br>0.30<br>0.17<br>0.17<br>0.17<br>0.17<br>0.17<br>0.17<br>0.17<br>0.1 | fraction<br>0.03<br>0.22<br>0.13<br>0.32<br>0.30 | node rate<br>(Hz)<br>30<br>43<br>72<br>88<br>162<br>80<br>50<br>50<br>50<br>50<br>50<br>50<br>50<br>50<br>50<br>50<br>50<br>50<br>50                                                                                                    | slot event<br>time (ms)<br>1067<br>1116<br>1000<br>909<br>790<br>934<br>934<br>irshares<br>0.90<br>0.40<br>0.70 | (kHz)<br>0.5<br>4.0<br>2.7<br>7.4<br>7.9<br>22.6<br>8.2<br>8.2<br>5.7 |  |
| Hall B Priority<br>Hall B<br>ENP<br>= Already processe<br>~20% time conting                        | 4<br>7<br>17<br>ad with a pass<br>ency should                                                                | 93.0<br>04.3<br>760.7<br>s1                   | for farm sys     | farm13<br>farm14<br>farm16<br>farm18<br>farm19<br>Weighted<br>Sum<br>Hall B Fairs<br>Hall B Pro<br>Billio<br>flavor<br>farm13<br>farm14<br>farm16<br>farm18<br>farm19<br>Hall B F | (GB)<br>31<br>31<br>62<br>92<br>256<br>Avg.<br>Playgents<br>chare<br>Playgents<br>days<br>257.2<br>34.4<br>50.8<br>18.8<br>17.5<br>airshare                                                                                                    | slots<br>32<br>48<br>72<br>80<br>128<br>85<br>85<br>85<br>85<br>85<br>85<br>85 | memory per<br>slot (GB)<br>0.97<br>0.65<br>0.86<br>1.15<br>2.00<br>1.25<br>1.25<br>4.15<br>714.4<br>95.4<br>141.0<br>52.2<br>48.6<br>17.0          | 18<br>94<br>38<br>84<br>49<br>283 | slots<br>576<br>4512<br>2736<br>6720<br>6272<br>20816<br>7494<br>5246<br><i>User Ir</i><br>Run Group<br>RG-A<br>RG-A<br>RG-B<br>RG-K         | node<br>fraction<br>0.06<br>0.33<br>0.13<br>0.30<br>0.17<br>0.17<br>0.17<br>0.17<br>0.17<br>0.17<br>0.17<br>0.1 | fraction<br>0.03<br>0.22<br>0.13<br>0.32<br>0.30 | node rate<br>(Hz)<br>30<br>43<br>72<br>88<br>162<br>80<br>50<br>50<br>50<br>50<br>50<br>50<br>50<br>50<br>50<br>50<br>50<br>50<br>50                                                                                                    | slot event<br>time (ms)<br>1067<br>1116<br>1000<br>909<br>790<br>934<br>934<br>irshares<br>0.90<br>0.40<br>0.70 | (kHz)<br>0.5<br>4.0<br>2.7<br>7.4<br>7.9<br>22.6<br>8.2<br>8.2<br>5.7 |  |
| Hall B Priority<br>Hall B<br>ENP<br>= Already processe<br>~20% time conting<br>otes on the fairsha | 4<br>7<br>17<br>24<br>25<br>26<br>27<br>27<br>27<br>27<br>27<br>27<br>27<br>27<br>27<br>27<br>27<br>27<br>27 | 93.0<br>04.3<br>760.7<br>s1<br>be added, e.g. | for farm sys     | farm13<br>farm14<br>farm16<br>farm18<br>farm19<br>Weighted<br>Sum<br>Hall B Fairs<br>Hall B Pro<br>Billio<br>flavor<br>farm13<br>farm14<br>farm16<br>farm18<br>farm19<br>Hall B F | (GB)<br>31<br>31<br>62<br>92<br>256<br>Avg.<br>Avg.<br>Playgents<br>days<br>257.2<br>34.4<br>50.8<br>18.8<br>17.5                                                                                                    | slots<br>32<br>48<br>72<br>80<br>128<br>85<br>85<br>85<br>85<br>85<br>85<br>85 | memory per<br>slot (GB)<br>0.97<br>0.65<br>0.86<br>1.15<br>2.00<br>1.25<br>4<br>4.25<br>Hall B Fairshare<br>714.4<br>95.4<br>141.0<br>52.2<br>48.6 | 18<br>94<br>38<br>84<br>49<br>283 | slots<br>576<br>4512<br>2736<br>6720<br>6272<br>20816<br>7494<br>5246<br><i>User In</i><br>Run Group<br>RG-A<br>RG-A                         | node<br>fraction<br>0.06<br>0.33<br>0.13<br>0.30<br>0.17<br>0.17<br>0.17<br>0.17<br>0.17<br>0.17<br>0.17<br>0.1 | fraction<br>0.03<br>0.22<br>0.13<br>0.32<br>0.30 | node rate<br>(Hz)<br>30<br>43<br>72<br>88<br>162<br>80<br>50<br>50<br>50<br>50<br>50<br>50<br>50<br>50<br>50<br>50<br>50<br>50<br>50                                                                                                    | slot event<br>time (ms)<br>1067<br>1116<br>1000<br>909<br>790<br>934<br>934<br>irshares<br>0.90<br>0.40<br>0.70 | (kHz)<br>0.5<br>4.0<br>2.7<br>7.4<br>7.9<br>22.6<br>8.2<br>8.2<br>5.7 |  |
| Hall B Priority<br>Hall B<br>ENP<br>= Already processe<br>~20% time conting                        | 4<br>7<br>17<br>24<br>25<br>26<br>27<br>27<br>27<br>27<br>27<br>27<br>27<br>27<br>27<br>27<br>27<br>27<br>27 | 93.0<br>04.3<br>760.7<br>s1<br>be added, e.g. | for farm sys     | farm13<br>farm14<br>farm16<br>farm18<br>farm19<br>Weighted<br>Sum<br>Hall B Fairs<br>Hall B Pro<br>Billio<br>flavor<br>farm13<br>farm14<br>farm16<br>farm18<br>farm19<br>Hall B F | (GB)<br>31<br>31<br>62<br>92<br>256<br>Avg.<br>Playgents<br>chare<br>Playgents<br>days<br>257.2<br>34.4<br>50.8<br>18.8<br>17.5<br>airshare                                                                                                    | slots<br>32<br>48<br>72<br>80<br>128<br>85<br>85<br>85<br>85<br>85<br>85<br>85 | memory per<br>slot (GB)<br>0.97<br>0.65<br>0.86<br>1.15<br>2.00<br>1.25<br>1.25<br>4.15<br>714.4<br>95.4<br>141.0<br>52.2<br>48.6<br>17.0          | 18<br>94<br>38<br>84<br>49<br>283 | slots<br>576<br>4512<br>2736<br>6720<br>6272<br>20816<br>7494<br>5246<br><i>User II</i><br>Run Groug<br>RG-A<br>RG-A<br>RG-B<br>RG-K<br>RG-F | node<br>fraction<br>0.06<br>0.33<br>0.13<br>0.30<br>0.17<br>0.17<br>0.17<br>0.17<br>0.17<br>0.17<br>0.17<br>0.1 | fraction<br>0.03<br>0.22<br>0.13<br>0.32<br>0.30 | node rate<br>(Hz)<br>30<br>43<br>72<br>88<br>162<br>80<br>50<br>50<br>50<br>50<br>50<br>50<br>50<br>50<br>50<br>50<br>50<br>50<br>50                                                                                                    | slot event<br>time (ms)<br>1067<br>1116<br>1000<br>909<br>790<br>934<br>934<br>irshares<br>0.90<br>0.40<br>0.70 | (kHz)<br>0.5<br>4.0<br>2.7<br>7.4<br>7.9<br>22.6<br>8.2<br>8.2<br>5.7 |  |

The fairshare system guarantees we receive at least our "Priority" fairshare (shared with HPS).

That fairshare is distrubuted evenly across our priority accounts, unless we want to change their relative fairshares.

If non-priority accounts in Hall B don't run any jobs, the priority accounts will absorb the entire Hall B fairshare.

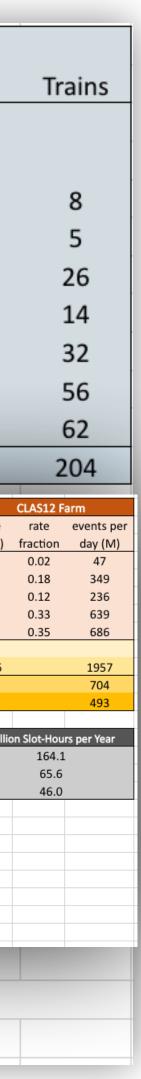

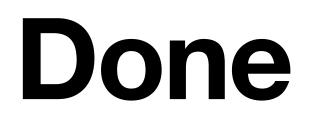